#### **Rubéole et Grossesse**

N. Ben Zineb

### RUBEOLE Epidémiologie

- · Maladie virale contagieuse immunisante
- Survient le plus souvent chez l'enfant<br>de 5 à 9 ans : éruption banale
- · Tératogène chez la femme enceinte · Prévention efficace : vaccination

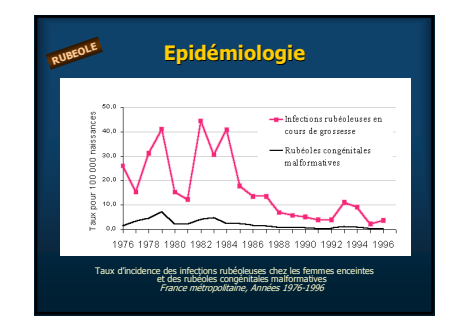

### L'atteinte fœtale

- · Passage trans-placentaire du virus :<br>d'autant plus fréquent que la grossesse est jeune
- Risque de malformations fœtales<br>
 N'est présent qu'en cas de primo-infection<br>
 Nul dans les ré-infections<br>
 50% au 1er trimestre<br>
 Nul après 20 SA
- 

RUBEOLE

- hifestations cliniques<br>Avortement spontané, accouchement prématuré<br>Mort in utero<br>Califormations congénitales : Classiquement une triade :<br>cataracte, surdité, cardiopathie<br>D'autres anomalies sont possibles
- 
- Manifestations néonatales :<br>méningo-encéphalite, pneumopathie, hépato-splénomégalie avec ictère

# **Dépistage**<br>Sérologie

- Examen de base :<br>
 Inhibition de Ihémagglutination (IHA) par test au latex :<br>
Met en évidence les anticorps totaux : IgG, IgA, IgM...<br>
 Seuil de positivité = 25 ui<br>
 ELISA-IgG : Seuil de positivité = 10 ui
- 2ème prélèvement après 15 i à 1 mois nécessaire
- Recherche d'IgM rubéoliques<br>
 Par ELISA indirect ou immunocapture<br>
 Examen coûteux<br>
 Présence d'IgM = primo-infection
- 

RUBEOLE

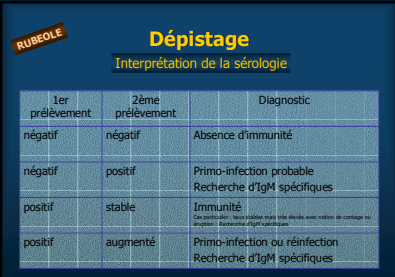

## Conduite à tenir Ahsence d'immunité

- · Eviter contage pendant 4 premiers mois<br>(crèches, enfants rubéoleux...)
- Vaccin dans le post-partum avec contraception<br>(1 mois avant et 2 mois après l'injection du vaccin)

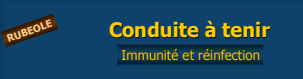

# Pas de risque de rubéole congénitale

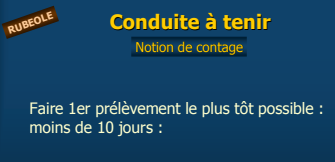

- $\bullet$  Positif : immunité
- Négatif : faire 2ème prélèvement à 15-30 j

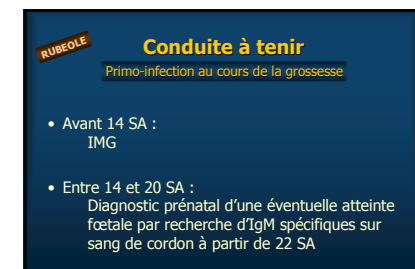